**Photoshop CC Crack File Only PC/Windows [Latest]**

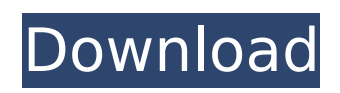

# **Photoshop CC Crack Product Key Full Free Download [32|64bit]**

There are several different types of editing software to choose from, including Paint Shop Pro, Adobe Photoshop Lightroom, and Corel PaintShop Pro. The commonality is that they all provide a suitable way of generating and manipulating images. Why is Photoshop an essential tool for every designer? As a graphics editor, Photoshop has several distinct advantages when compared with other tools. For instance, you can combine a picture with one or more text elements to create a document that looks professional and is easily printable. You can easily create and edit type. You can fine-tune images that range from 2×2 pixels to 20,000 pixels or beyond. You can create and modify text, vector images, logos, and even 3D objects. You can create various composites of different images. And you can use layers to bring a graphic to life. Photoshop is also very powerful for non-graphic designers. Because it has a robust and far-reaching set of features, you can use the program to draw graphics, create animations, and animate text. You can use the filters, which are like special layers that can be overlaid on your photos, in a wide variety of ways. The program also offers a wide range of masking tools, which help you create and outline areas of an image. On top of that, one of the most impressive things about Photoshop is that it works quickly. Although it takes a little practice to become efficient with the software, once you've mastered it you'll find that a picture can be done in no time at all. Photoshop was one of the first graphic-editing software programs in the late 1980s and was one of the first software packages for Macintosh. Before Photoshop, graphics designers and illustrators used tools such as Illustrator from Adobe. The first version of Photoshop was released in 1987 and cost \$49. The software has since become the industry standard for editing images.  $##$ Creating a New Document Photoshop comes with a lot of sketchbooks, which are basically scratch pads where you can draw designs on the computer, compose and position them, and save them. Each is given a specific name, such as Accountant's Sketchbook, Parent's Sketchbook, and so on. You can use the Sketchbook feature to create a document and save it as a template that you can use later. In this chapter, I'll demonstrate how you can create a new document by using the latest version of Photoshop CS6

### **Photoshop CC Crack+ Product Key Full**

For most users, Photoshop Elements should be a great beginner to intermediate editing software. You can create and edit images in both portrait and landscape orientations. The interface is designed to make it easier to quickly create images using new or existing templates and styles. Have fun editing and check out our Photoshop tutorial guides to get you started. Operating Systems Supported: - Mac - Windows - iPhone, iPad, Apple Watch - Android (requires Android app) File Size and Import Options: - Megapixel or resolution - JPEG, PNG or BMP files - From the camera to an online gallery Photoshop Elements Tutorial & Reference Guides: The following are some helpful Photoshop tutorial and reference guides: 1- Basic: Quick Start, Layers & Channels 2- Advanced: Local & Remote, Image History, Blending 3- Image Manipulation: Painting, Brush and Marker, Emboss and Cutouts 4- Composition: Rectangles, Guides and Snapping 5- Adjustments: Levels, Selective Color, Curves, White Balance 6- Image Editing: Rotate, Resize and Cropping 7- Advanced Image Editing: Layer Masks, Transform & Warp, Erase & Animate 8- Mockups: Type and Color Overlays, Designing with Brushes Know that every update to Adobe Photoshop may cause some of the earlier Photoshop versions (but not 100% - you can check here) not to work properly anymore. Features In this Photoshop tutorial, we'll cover the basic software features found in all Photoshop versions (CS, CS2, CS3, CS4, CS5, CS5.5, CC and CC2017), which are the following: Resolution (DPI) Color Management Color Picker Clone Stamp Fill and Adjust Layers Grid & Guides Magic Wand Mask and Selection Photoshop Elements is a free option for the basic Photoshop features. It is an excellent photo editor if you just want to use all the Photoshop tools on camera photos or on photos you already edited to make the image look better. It is not recommended for professional grade editing. There are also some image editing features found in the Photoshop Elements brand like: Adjust Color: this includes

creating and applying adjustment layers or 388ed7b0c7

### **Photoshop CC Crack+ With License Code**

Q: Sliding a form in and out I have this page which slides in a form when hovered over. I'm trying to make this background open and close with JQuery. I have it set up for the background to close when you hover out, however, it will not open when you hover over. Any ideas? \$(function() { \$("#background").hover( function() { \$(this).show(); }, function() { \$(this).hide(); } ); }); A: You need to use the.fadeIn() and.fadeOut() functions. FIDDLE A variety of different electronic programming guides are well-known. These are generally used in television receivers to assist the user in deciding which programs to watch during a given time period. For example, with respect to a typical television receiver having a display, in each of the listings shown on the display each program appears together with a picture of the program in a listing area. At the beginning of each listing the date and time of the program, as well as the channel number, are shown to the left of the picture. The picture of the program is followed by the title of the program and a brief summary of the program. The remaining text of the listing is usually used to provide program information. With the recent advent of digital television, the development of electronic programming guides has become a very important aspect of the business of television programming. In the digital arena, program information is available not only as still pictures, but also in the text of the listings. With digital programming, the viewer is able to listen to a short audio clip that accompanies the program on the channel as well as follow the progress of the program as it is being broadcast. In some of the more sophisticated guides, there is also a textual

### **What's New in the Photoshop CC?**

In The News: 1. Green Apple Cleaner is the new natural personal care line from WOW Natural. Green Apple Cleaner is a naturally derived cleaner that has the fresh smell of the apple. WOW green apple Cleaner is gentle to the skin and not tested on animals. 2. In order to celebrate the 100th anniversary of American Greetings cards, American Greetings teamed up with photographer, Morgan Cale to produce this beautiful card for all of you :) 3. Never know when you might meet someone whose story will shape the next generation of natural skin care. That's what happened to Paul Devine, who was hired by MacNeil Pharmaceuticals in 1988. He was the employee in charge of the cosmetics division. He introduced the company to the "American Green" and "Happy Baby" lines. 4. The American Green Association is proud to announce the nomination of Dr. Kirk Bostock of Idaho for the prestigious John C. Dinsmoor Award for outstanding contributions to the field of herbal medicine. We salute Dr. Bostock for this recognition! A. Darrow, Editor of "Alternative Medicine Digest", writes: "I am proud to tell you that I am working on a feature article on the life and work of Dr. John R. Kellogg. I hope you'll find it interesting. It's on our web-site, and will be posted in a day or two. Here are some highlights: John Kellogg, the father of the Specialty Foods industry, was a self-taught practitioner who attributed his success in life and business to the supernatural influences of the Bible and the Maori culture where he was born. In 1851, when he was 14, he was stricken with typhoid fever and was told that his next life would be in hell. Four days later, he walked over to a Bible and asked God if he would be allowed to live another life. Four days later he was indeed healed and delivered from hell. He later went on to translate the Bible into several languages. At 15, he went to Keuka College, where he prepared himself for the ministry as the best natural healer of that day. By 1855, he had created an entirely new dedicated form of food, the high-protein Specialty Foods, the goal of which was to teach men how to eat properly

# **System Requirements For Photoshop CC:**

Minimum: OS: Windows XP SP2 or Windows Vista Processor: 2.0 GHz Dual Core Processor Memory: 1 GB RAM Graphics: Direct3D 9.0-compatible video card with 1 GB RAM DirectX: Version 9.0 Hard Drive: 50 GB free space on hard disk Additional Notes: An Intel Graphics Media Accelerator 950 is required for the full version. Recommended: OS: Windows 7 Processor: 2.3 GHz Quad Core Processor Memory: 2 GB

[https://reterptousicip.wixsite.com/losezawa/post/adobe-photoshop-cs6-keygen-crack-setup-with](https://reterptousicip.wixsite.com/losezawa/post/adobe-photoshop-cs6-keygen-crack-setup-with-license-code-win-mac-updated-2022)[license-code-win-mac-updated-2022](https://reterptousicip.wixsite.com/losezawa/post/adobe-photoshop-cs6-keygen-crack-setup-with-license-code-win-mac-updated-2022) <https://www.naturghiaccio.it/wp-content/uploads/2022/07/salasele.pdf> [https://www.careerfirst.lk/sites/default/files/webform/cv/Adobe-Photoshop-2021-Version-2251\\_6.pdf](https://www.careerfirst.lk/sites/default/files/webform/cv/Adobe-Photoshop-2021-Version-2251_6.pdf) <https://www.middenstandsraadlede.be/sites/default/files/webform/ledezomert2018/makarla66.pdf> <https://www.caelmjc.com/wp-content/uploads/2022/07/ferngize-1.pdf> <http://villa-mette.com/?p=34010> <https://mbsr-kurse-koeln.com/2022/07/05/photoshop-cs4-free-3264bit-latest-2022/> [https://www.mil-spec-industries.com/system/files/webform/Adobe-Photoshop-2021\\_22.pdf](https://www.mil-spec-industries.com/system/files/webform/Adobe-Photoshop-2021_22.pdf) [https://frustratedgamers.com/upload/files/2022/07/95qN8hlv2PEDx82LxX6m\\_05\\_f0dff14fac18c9d375](https://frustratedgamers.com/upload/files/2022/07/95qN8hlv2PEDx82LxX6m_05_f0dff14fac18c9d3752c63841bd7799d_file.pdf) [2c63841bd7799d\\_file.pdf](https://frustratedgamers.com/upload/files/2022/07/95qN8hlv2PEDx82LxX6m_05_f0dff14fac18c9d3752c63841bd7799d_file.pdf) <https://www.promedcs.com/sr/system/files/webform/contact/adobe-photoshop-cs3.pdf> <http://buyzionpark.com/?p=31402> [https://www.cbdxpress.de/wp-content/uploads/Adobe\\_Photoshop\\_CC\\_2018\\_Version\\_19\\_Key\\_Generat](https://www.cbdxpress.de/wp-content/uploads/Adobe_Photoshop_CC_2018_Version_19_Key_Generator__Serial_Number_Full_Torrent.pdf) or Serial Number Full Torrent.pdf <http://guc.lt/?p=13244> <https://www.cakeresume.com/portfolios/photoshop-cc-2015-version-18-nulled-pc-windows-u> <http://barleysante.com/?p=13536> [http://www.divinejoyyoga.com/2022/07/05/photoshop-2021-version-22-0-1-with-license-key](http://www.divinejoyyoga.com/2022/07/05/photoshop-2021-version-22-0-1-with-license-key-activation-key-free-download-for-pc/)[activation-key-free-download-for-pc/](http://www.divinejoyyoga.com/2022/07/05/photoshop-2021-version-22-0-1-with-license-key-activation-key-free-download-for-pc/) [https://sehatmudaalami65.com/adobe-photoshop-cc-2019-crack-with-serial-number-with-key-free-pc](https://sehatmudaalami65.com/adobe-photoshop-cc-2019-crack-with-serial-number-with-key-free-pc-windows/)[windows/](https://sehatmudaalami65.com/adobe-photoshop-cc-2019-crack-with-serial-number-with-key-free-pc-windows/) [https://egypt-aquarium.com/advert/photoshop-2021-version-22-3-1-serial-number-and-product-key](https://egypt-aquarium.com/advert/photoshop-2021-version-22-3-1-serial-number-and-product-key-crack-free-mac-win-final-2022/)[crack-free-mac-win-final-2022/](https://egypt-aquarium.com/advert/photoshop-2021-version-22-3-1-serial-number-and-product-key-crack-free-mac-win-final-2022/) [https://www.sdssocial.world/upload/files/2022/07/dsRGgXZiqRmzcMmO9Pi8\\_05\\_d6c1827070bee3683](https://www.sdssocial.world/upload/files/2022/07/dsRGgXZiqRmzcMmO9Pi8_05_d6c1827070bee3683b6199f81ad5b57d_file.pdf) [b6199f81ad5b57d\\_file.pdf](https://www.sdssocial.world/upload/files/2022/07/dsRGgXZiqRmzcMmO9Pi8_05_d6c1827070bee3683b6199f81ad5b57d_file.pdf) <http://getpress.hu/blog/adobe-photoshop-2022-version-23-2-product-key-full-latest/> [https://homeimproveinc.com/photoshop-2021-version-22-3-keygen-crack-setup-activation-key-pc](https://homeimproveinc.com/photoshop-2021-version-22-3-keygen-crack-setup-activation-key-pc-windows-updated-2022/)[windows-updated-2022/](https://homeimproveinc.com/photoshop-2021-version-22-3-keygen-crack-setup-activation-key-pc-windows-updated-2022/) [https://lsafootball.com/wp](https://lsafootball.com/wp-content/uploads/2022/07/Adobe_Photoshop_CS5_Crack_Full_Version___Product_Key_PCWindows.pdf)[content/uploads/2022/07/Adobe\\_Photoshop\\_CS5\\_Crack\\_Full\\_Version\\_\\_\\_Product\\_Key\\_PCWindows.pdf](https://lsafootball.com/wp-content/uploads/2022/07/Adobe_Photoshop_CS5_Crack_Full_Version___Product_Key_PCWindows.pdf) [http://www.gurujijunction.com/blog/adobe-photoshop-cc-2015-version-17-jb-keygen-exe-free](http://www.gurujijunction.com/blog/adobe-photoshop-cc-2015-version-17-jb-keygen-exe-free-download-pc-windows-2022/)[download-pc-windows-2022/](http://www.gurujijunction.com/blog/adobe-photoshop-cc-2015-version-17-jb-keygen-exe-free-download-pc-windows-2022/) <https://germanconcept.com/photoshop-cc-2015-version-18-hack-free-pc-windows-2022/> [https://x-streem.com/upload/files/2022/07/tiTYzFH7OZ5AUBUb5ypY\\_05\\_46eede67eac3f56cbce3be43](https://x-streem.com/upload/files/2022/07/tiTYzFH7OZ5AUBUb5ypY_05_46eede67eac3f56cbce3be432e25e6cb_file.pdf) [2e25e6cb\\_file.pdf](https://x-streem.com/upload/files/2022/07/tiTYzFH7OZ5AUBUb5ypY_05_46eede67eac3f56cbce3be432e25e6cb_file.pdf) <https://protondigital.xyz/photoshop-2022-version-23-0-2-jb-keygen-exe-license-code/> <https://versiis.com/40078/photoshop-hack-free-download/> <https://offdq.com/2022/07/05/adobe-photoshop-cs5-keygen-crack-setup-3264bit/> [http://fritec-doettingen.ch/wp-content/uploads/2022/07/Adobe\\_Photoshop\\_2021\\_Version\\_222\\_Crack\\_](http://fritec-doettingen.ch/wp-content/uploads/2022/07/Adobe_Photoshop_2021_Version_222_Crack__Activation_Code___Free_License_Key_Free_Download_M.pdf) Activation Code Free License Key Free Download M.pdf <https://irp.gwu.edu/sites/g/files/zaxdzs2501/f/webform/Photoshop-CS5.pdf>